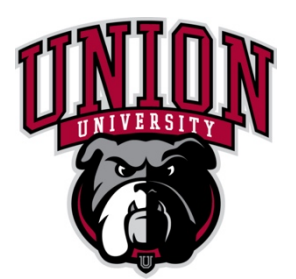

# **2022 "REVIVAL OF THE BULLDOG DEBATES" VIRTUAL TOURNAMENT**

Dear Colleagues,

On behalf of Union University, the Department of Communication Arts, and the Union Debate Team, we invite you to the long-anticipated return of Bulldog Debates hosted virtually by Union University in Jackson, TN**.** 

This virtual competition will feature TIPDA and all divisions of IPDA (Novice, JV, Varsity, and Professional). We hope to offer a vibrant weekend of argumentation as we start the Fall 2022 season. Tab will be run by the amazing team of Bob Alexander and Pat Richey. It should be a great event to prepare competitors for communication in virtual landscapes post-grad.

This tournament will be a non-flighted tournament, so we do ask that you provide **ONE JUDGE FOR EVERY TWO COMPETITORS.** This requirement will make sure all your entries are covered by the appropriate number of judges. Please understand that we reserve the right to limit the number of entries from an individual school to allow for fair competition. Schools may have up to two observers that are not judges or competitors.

Judges must be able to judge the **entire time**, though we will do our best to give judges some rounds off. If your school is participating in **only** TIPDA or IPDA, you will only need judges for that portion of the tournament. Judges are required to stay in the judging pool throughout the elimination rounds, even if their teams are eliminated.

All entries must be received by Tuesday, September  $27<sup>th</sup>$  at 5:00 pm CST in ForensicsTournament.net. Changes will be accepted until Wed., September  $28<sup>th</sup>$  at 12:00 p.m. CST. For any changes after the deadline, please email Rebekah at **rwhitaker@uu.edu** or via text message at 479-857-0496.

Our hope is that this will be another excellent chance for colleges and universities in all regions to have an accessible VIRTUAL option to begin strong. Pre-tournament updates will be distributed via the IPDA Listserve and ForensicsTournament.net.

In the pages that follow, you'll find all the details for the "Revival of the Bulldog Debates". If you have questions, please feel free to contact either me at any time.

Cordially,

Rebekah Whitaker 470-857-0496 rwhitaker@uu.edu Director of Debate Union University

# **VIRTUAL ARRIVAL & REGISTRATION:**

Registration will be conducted via ForensicsTournament.net, and all competition rounds will be through Yaatly.

Registration Link: **https://forensicstournament.net/revivalofbulldogdebates/22**

User guides for coaches and students, including instructional videos for ForensicsTournament.net and Yaatly guides, can be found on the IPDA Website at: http://www.ipdadebate.info/virtual-debate-resources.html

## **ENTRIES & FEES:**

#### **Fees:**

Each IPDA entry is \$10. Each TIPDA team entry is \$20. Coaches, judges, and observers will also be free but please keep observers to no more than two since each person is an addition cost to the tournament host. There will be a place to enter your observers in ForensicsTournament.net.

## **Entries:**

All school entries must be received in ForensicsTournament.net by **Tuesday, September 27th at 5:00 p.m**. Changes will be accepted until **Wednesday, September 28th at noon.** Please limit any changes after that point to only those that are absolutely necessary. Entries close on Wednesday, September 28th at noon. Email changes to Rebekah (see page 1). No new entries will be added after Thursday, September 29th.

For registration and tabulation we will utilize ForensicsTournament.net. Please set up a team profile in ForensicsTournament.net and invite your team members (competitors and judges). All members must verify their email addresses before they can be entered in the tournament. For judges you must set their ballot preference to "email" since this is a virtual tournament. Please do this before the start of the tournament. Once set up you can register at: https://forensicstournament.net/revivalofbulldogdebates/22

# **JUDGES:**

All entries must be covered. One judge during debate rounds covers two (2) IPDA debaters or two (2) TIPDA teams. As is commonplace in IPDA, once eliminated from competition, IPDA competitors may be used to judge IPDA elim rounds (non-advancing TIPDA competitors are not eligible to judge TIPDA elim rounds.)

All judges are obligated to judge for the entirety of the tournament. If your school is **only** competing in either TIPDA or IPDA, you only need to provide judges for that portion of the tournament. We may limit the number of entries to provide sufficient judging pools needed to keep clean rounds throughout the tournament.

If your team is out of the competition, all judges must remain in the judging pool until the end of the tournament. This helps to provide a diverse judging pool throughout elimination rounds

Your Judges and Competitors MUST provide email addresses (in ForensicsTournament.net) to receive their ballots, and providing cell phone numbers is STRONGLY encouraged.

# **VIRTUAL DEBATE INFORMATION:**

In addition to entering the tournament via ForensicsTournament.net, coaches should create the appropriate team Yaatly accounts several days prior to the tournament. **Yaatly must be accessed through a Chrome browser.** You will find instructions for this at http://www.ipdadebate.info/virtual-debate-resources.html

#### **Before the tournament:**

- Familiarize your team with Yaatly: Accessing the platform prior to the start of the tournament will be especially useful to confirm cameras and mics are working well. Use your Team Room for this.
- Familiarize yourself with Yaatly: There will be a "Tab Room" and "Team Lounge"
- Look at the schedule, timing, etc and be familiar with the Event Chat.

**During the tournament:**

- All competitors and judges should be in their competition room at the starting time. Judges who consistently violate this will be given 1 warning, then the offending judges and the competitors they are covering will be removed from the tournament. If the school has another issue with judges the entire entry may be removed**.**
- If a competitor or judge is not present in the room by the **start** of the round, contact the tab room immediately.
- If a competitor is more than 5 minutes late to draw, their opponent will choose the topic and put it in chat in the competition room.
- Coaches should confirm that all team judges have their ballots five minutes prior to the beginning of each round. All ballots will be delivered electronically via the email addresses the coach has provided.
- Competitors should mute their audio during opponent's speeches; only during cross-ex should both microphones be turned on. It is useful to use headphones during the round to help ensure everyone can hear you properly. Judges should also mute their microphones once the round has started.
- Competitors and judge webcams must be on the entire debate round, and they should not change their backgrounds.
- Judges should be in a stable environment. This means seated and watching the round. Not walking, driving or doing any other things that would be a distraction to the competitors.
- **TECH ISSUES** If a competitor's internet drops in the middle of a round, the judge should freeze the timer and the competitor should try to re-enter the competition room
	- o If a competitor drops connection, the competitor will have a maximum of five minutes to reconnect before the round is forfeit. Rounds will not be re-run, due to timing.
	- o If a competitor disconnects 3 times in a round, the round is forfeit. The judge may assign speaker point on performance to that point.
	- o If a judge drops connection, the competitors should immediately pause their timers and contact the Tab Room after two minutes have elapsed.

## **EVENT INFORMATION:**

## **A. General information**

- 1. The tab room will be available to coaches in Yaatly.
- 2. We understand that some competitors, judged, and/or coaches are missing their worship service to participate in this tournament. We invite any competitors, judges, and/or coaches to join us in a virtual worship service at 9-9:30 am on Sunday. This will occur via zoom. The zoom link will be posted in yaatly and FTN.

#### **B. IPDA Considerations**

- 1. Please adhere to all rules expressed in the Bylaws and Constitution of the IPDA.
- 2. In order to keep the tournament running on time, please remind your competitors that they
	- should activate their timers when draw begins, not after the strike process ends.
- 3. Please remind your judges that electronic devices are NOT permitted for anyone in a round other than for accessing the Yaatly platform or ballots, including the judge.
- 4. Please remind your judges that oral critiques are not permitted after the round.

#### **C. Tournament Ethics Statement**

- 1. The behavior of all attending the Revival of the Bulldog Debates will be in keeping with the NCA Policy on Anti-Harassment Code of Conduct. We encourage all programs to review these expectations prior to entering this tournament.
- 2. The Revival of the Bulldog Debates expects that behavior between all participants, coaches, judges, and guests be respectful and appropriate at all times. If any participant has concerns over propriety or good sportspersonship, they should discuss the matter with their coaching staff. Any coach, judge, or guests should address any concerns with the Tournament Director exclusively.
- 3. As a condition of entry, all participants, coaches, judges, and guests agree that any decision issued by the Tournament Director is binding and final.

#### **SCHEDULE:**

Due to the constraints of online competition, we'll be starting at 10:00 am (except for TIPDA finals) to reduce the impact on any West Coast competitors. Rounds are single flighted.

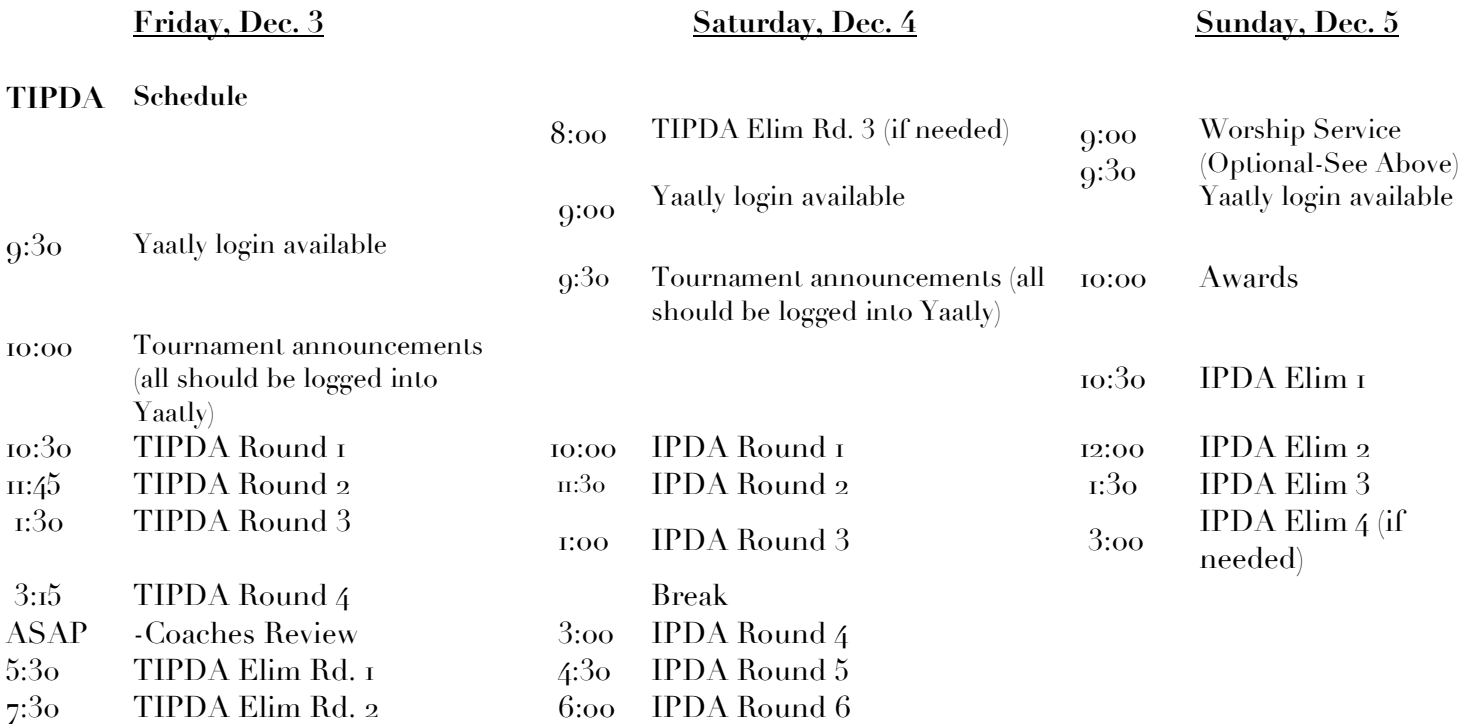

(Sat. TIPDA finals pairing & judges ASAP: Coaches Review & Break posted ASAP) announcements any issues should

be emailed back by 8:30 am Sunday

#### **AWARDS:**

Certificates will be presented to all elimination round participants in all events and to the top five speakers in each debate division (via emailed files). The three top programs and the top community/junior college shall receive awards for Sweepstakes. In addition, we'll be offering an award to the school with the highest winning percentage.

#### **DIVISIONS & POINTS FORMULA:**

The tournament reserves the right to limit entries if necessary. We will host all four divisions (Nov, JV, Var, Pro) of IPDA competition and Team IPDA. The top three debaters in each division will count towards Sweepstakes calculations. No minimum number of entries is required for schools to count toward sweepstakes awards.

All IPDA debate rounds shall follow the 5-2-6-2-3-5-3 time format with 30 minutes preparation time. 6 preliminary rounds and the appropriate number of elimination rounds will be offered.

If UU places competitors in the tournament, they will neither be counted toward sweepstakes nor will they be eligible for Speaker Awards. No UU competitors will be judged by individuals affiliated with UU.

Debate points will be awarded according to the following formula:

- 3 points for each preliminary round win (6 points for team debate)
- 3 points for breaking to elimination rounds (6 points for team debate)
- 5 points for 1st speaker
- 4 points for 2nd speaker
- 3 points for 3rd speaker
- 2 points for 4th speaker
- 1 point for 5th speaker

#### **TIEBREAKER FORMULA:**

Debate: For determining competitors advancing to elimination rounds in individual debate we will look first to the number of wins, second to high/low adjusted speaker points and third to the number of total speaker points. For determining speaker awards in individual debate, we will look first to high/low adjusted speaker points and second to total speaker points.